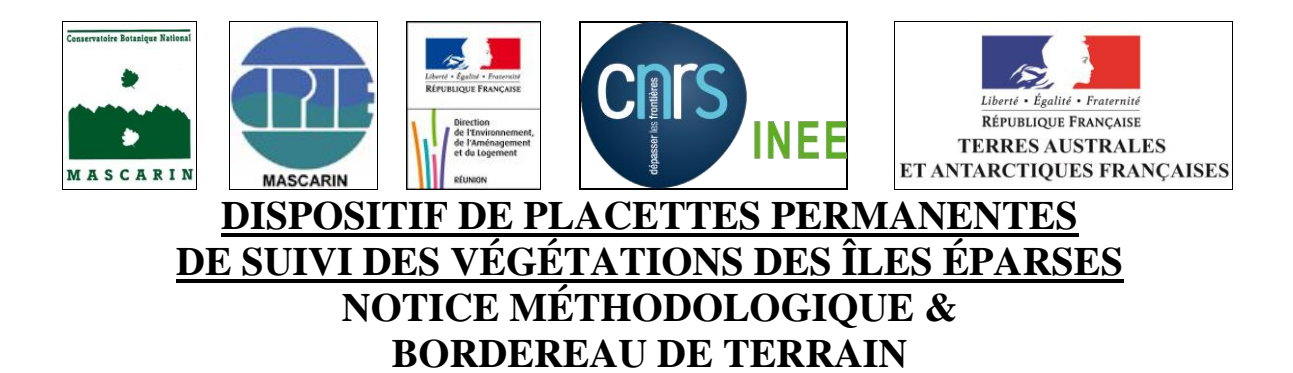

#### **Par Jean HIVERT & Luc GIGORD**

**Conservatoire Botanique National et Centre Permanent d'Initiatives pour l'Environnement de Mascarin, île de La Réunion Avril 2012**

# **Sommaire**

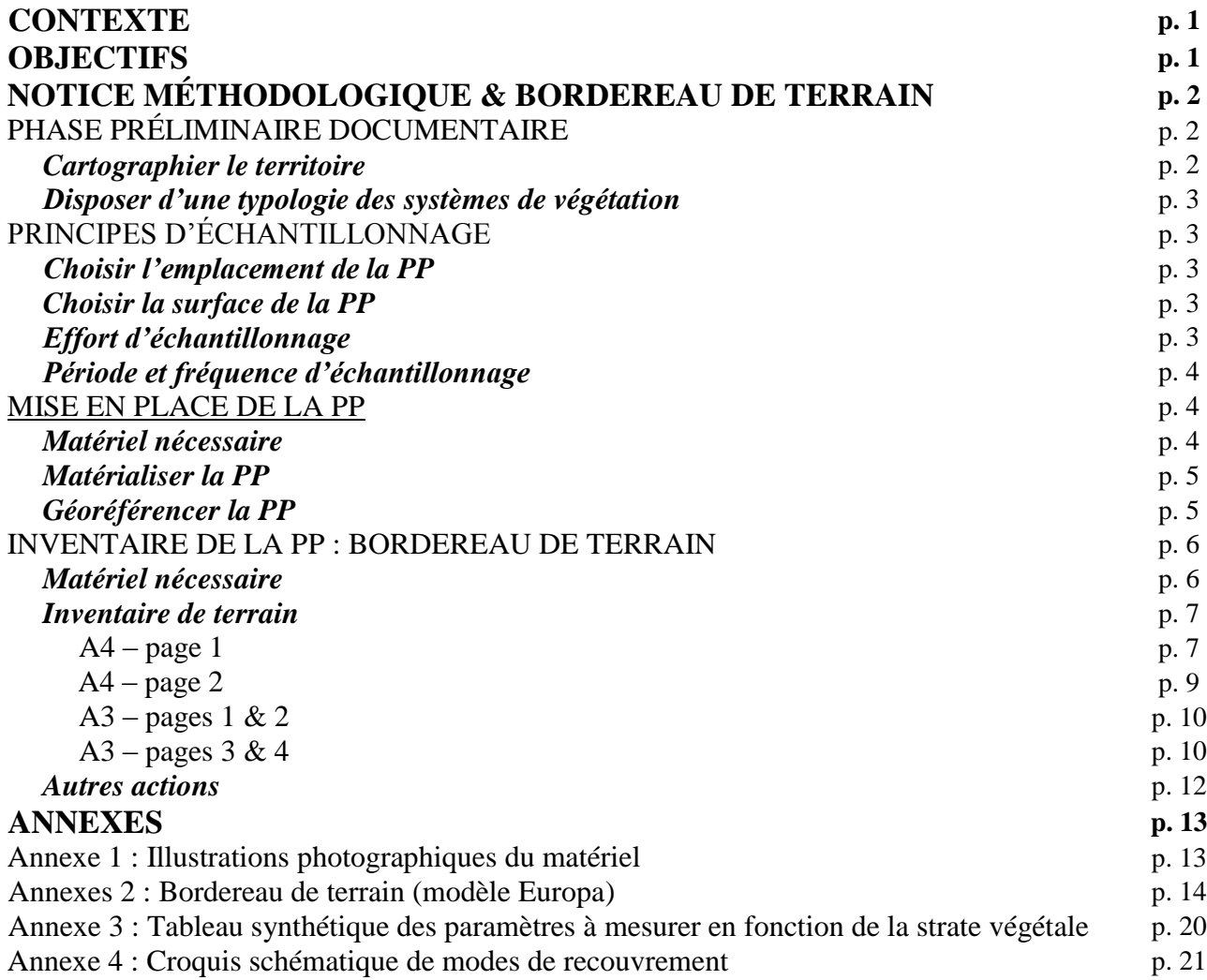

## **CONTEXTE**

L'appellation d'Îles Éparses regroupe Europa, les Glorieuses, Juan de Nova, Bassas da India, toutes situées dans le Canal du Mozambique, et Tromelin, au nord-ouest de la Réunion. Ces cinq terres insulaires et récifs sont disséminés à l'ouest, au nord et à l'est de Madagascar. Aujourd'hui de souveraineté française, les Îles Éparses sont placées sous l'autorité préfectorale des Terres Australes et Antarctiques Françaises (TAAF), dont elles constituent le 5ème district (loi 2007-224 du 21 février 2007) et qui en assurent la gestion.

Classées en réserves naturelles depuis 1975, ces îles sont de véritables sentinelles tant du point de vue environnemental et climatique que biologique, géologique, océanographique, atmosphérique ou encore anthropologique. De tels territoires faiblement anthropisés, voire exempts de présence humaine, offrent un sujet d'études pluridisciplinaires suffisamment rare et précieux pour mériter une attention particulière des scientifiques. Par ailleurs, l'océan Indien qui s'étend des tropiques au domaine subantarctique présente un gradient de conditions environnementales unique, support d'une richesse biologique exceptionnelle.

Dans le cadre de ses missions de connaissance, de conservation et d'appui à la gestion de la flore et des systèmes de végétation des Îles Éparses, le Conservatoire Botanique National de Mascarin (CBNM) a débuté dès 2011 la mise en place d'un réseau de placettes permanentes (PP) sur Europa. A court terme, le CBNM souhaite ainsi installer de tels dispositifs permanents sur l'ensemble des territoires terrestres que sont Europa, Juan de Nova, les Glorieuses et Tromelin.

### **OBJECTIFS**

Basé sur une méthodologie commune, la mise en place de placettes permanentes et leur suivi dans le temps doivent permettre d'aborder diverses thématiques selon le système de végétation étudié (naturel, semi-naturel, anthropisé) et les mesures de gestion qui peuvent y être appliquées :

- mesurer la dynamique des systèmes de végétation face aux crises environnementales globales récentes comme celles des changements climatiques ou de l'érosion de la biodiversité,
- estimer l'efficacité des actions de gestion conservatoire dans le cas notamment des PP disposées au sein de systèmes de végétations soumis à la lutte contre les espèces exotiques envahissantes.

# **NOTICE MÉTHODOLOGIQUE & BORDEREAU DE TERRAIN**

Ce chapitre va permettre de détailler l'ensemble des règles à respecter ainsi que le matériel et les bordereaux à utiliser sur le terrain lors de la mise en place et du suivi des PP.

- La méthodologie proposée sur les Îles Éparses est basée sur divers travaux scientifiques :
	- Mountain Invasion REsearch Network (MIREN) : KUEFFER C. *& al* (2008),
	- Ecological Forest Inventory Methods in Permanent Plots in Democratic Republic of the Congo : MAKANA J.-R. (2006),
	- Réflexions sur les modèles expérimentaux des études de surveillance par parcelle : DRYSDALE C. *& al* (2007),
	- UC White Mountain Research Station brings GLORIA to the White Mountains : POWELL F. L. *& al* (2004),
	- Terrestrial Vegetation Biodiversity Monitoring Protocols : ROBERTS-PICHETTE P. & GILLESPIE L. (1999),
	- Plant traits co-vary with altitude in grasslands and forests in the European Alps : PELLISSIER L. *& al* (2010),
	- Réseau d'Evaluation et de Surveillance Ecologiques : surveiller la biodiversité dans les forêts canadiennes,
	- How reliable is the monitoring of permanent vegetation plots? A test with multiple observers : VITTOZ P. & GUISAN A. (2007),
	- Reproducibility of species lists, visual cover estimates and frequency methods for recording high-mountain vegetation : VITTOZ P. *& al* (2010).

## PHASE PRÉLIMINAIRE DOCUMENTAIRE

Avant d'aborder les phases de terrain, il convient dans un premier temps de disposer d'un certain nombre de cartes et d'informations liées aux systèmes de végétation inhérents à chaque territoire étudié.

### *Cartographier le territoire*

En théorie, il est nécessaire de cartographier sous Système d'Information Géographique (SIG) chaque territoire concerné par la mise en place de PP afin de pressentir au mieux les zones d'échantillonnage.

Pour cela, il convient de croiser divers fonds cartographiques (orthophotos, base de Données Topo) avec les données climatiques (thermométrie, pluviométrie, ensoleillement…), géologiques et pédologiques. L'idéal est de disposer également d'une carte de végétation actuelle et fiable. L'ensemble de ces couches cartographiques doivent être calées selon un système de projection défini préalablement.

Cependant, de manière pratique, il convient de noter que la plupart de ces documents n'existent pas pour les Îles Éparses, rendant particulièrement problématique cette première phase cartographique.

## *Disposer d'une typologie des systèmes de végétation*

Il est fondamental de disposer d'une typologie des systèmes de végétation présents sur chaque territoire afin de favoriser l'exhaustivité des types de végétation à suivre et être capable de reconnaitre chaque type de végétation sur le terrain.

Dans le cas des Îles Éparses, nous utilisons pour référentiel les travaux portant sur l'étude de la végétation réalisés par Vincent BOULLET sur Europa, Juan de Nova et sur les Glorieuses et basés sur la réalisation de plusieurs centaines de relevés phytosociologiques et de transects de végétation.

## PRINCIPES D'ÉCHANTILLONNAGE

Sur le terrain, la première étape va consister à définir précisément l'emplacement de la PP ainsi que sa surface tout en respectant certaines règles liées à l'effort d'échantillonnage.

### *Choisir l'emplacement de la PP*

Le choix de l'emplacement *in situ* de chaque PP doit permettre de répondre aux objectifs de suivi préalablement définis : type de végétation à suivre ; réalisation (ou non) d'actions de gestion.

La principale règle à respecter dans le choix de l'emplacement est de choisir une surface écologiquement et floristiquement homogène, parfaitement représentative du type de végétation à suivre.

D'autres critères secondaires peuvent également être pris en compte tels que : la distance par rapport aux zones anthropisées, l'accessibilité au site d'étude, la faisabilité d'installation, l'intégration paysagère, l'impact éventuel sur la faune…

### *Choisir la surface de la PP*

L'ordre de grandeur de la surface d'inventaire est fonction de la composition verticale du peuplement selon diverses strates et de la réalisation (ou non) d'actions de gestion. Nous distinguons ainsi deux surfaces de placette :

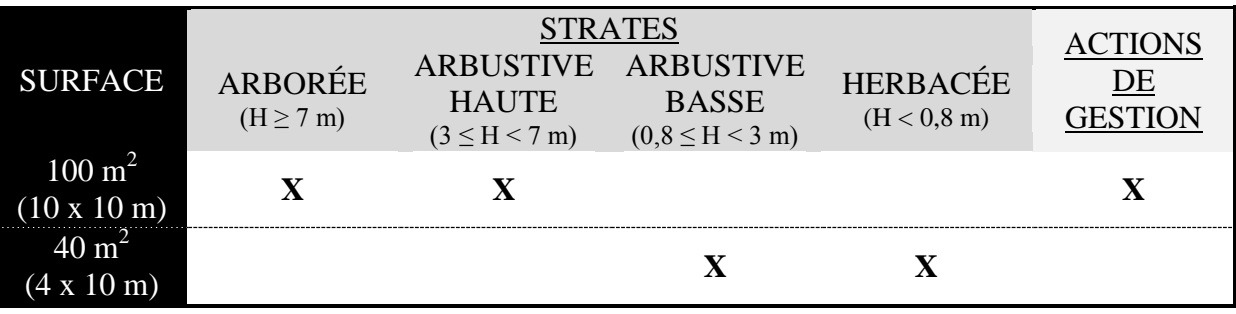

Ainsi :

- si présence d'une strate arborée et/ou d'une strate arbustive haute et/ou d'une action de gestion  $\Rightarrow$  surface = 100 m<sup>2</sup>;
- si absence d'une strate arborée et/ou d'une strate arbustive haute et/ou d'une action de gestion  $\Rightarrow$  surface  $=$  40 m<sup>2</sup>.

## *Effort d'échantillonnage*

L'effort d'échantillonnage doit être à peu près constant quel que soit le système de végétation étudié.

Il convient en parallèle de procéder à un maximum de réplicats pour un type de végétation donné. Dans l'idéal, ces réplicats doivent être positionnés de façon non agrégative et donc se répartir sur la plus grande surface possible au sein du territoire étudié, de manière à s'affranchir du biais causé par des micro-perturbations locales.

## *Période et fréquence d'échantillonnage*

Dans l'idéal, les phases d'inventaire des PP devraient se faire au cours de la saison des pluies (soit l'été austral, entre octobre et avril) de manière à pouvoir capter les taxons annuels ne s'exprimant qu'aux périodes les plus humides. Ce conseil est d'autant plus vrai que le territoire étudié est soumis à un climat aride.

La fréquence d'échantillonnage peut varier selon l'objectif de suivi de la PP. Dans le cas des PP bénéficiant d'actions de gestion, il nous semble judicieux de procéder à un suivi tous les 3 ans, alors que dans le cas des PP de suivi de la dynamique de végétation le suivi pourrait être réalisé tous les 5 ans.

## MISE EN PLACE DE LA PP

Une fois l'emplacement de la PP et sa surface parfaitement identifiés, il convient d'une part de la matérialiser de manière à ce qu'elle soit durable dans le temps et, d'autre part, de la géoréférencer précisément de façon à ce qu'elle soit facilement localisable.

Bien que potentiellement réalisable par une seule personne, ces manipulations gagnent en temps et en précision lorsque effectuées par un binôme.

### *Matériel nécessaire*

Le matériel nécessaire à la mise en place de la placette est le suivant (*Cf.* Annexe 1 : illustrations photographiques du matériel) :

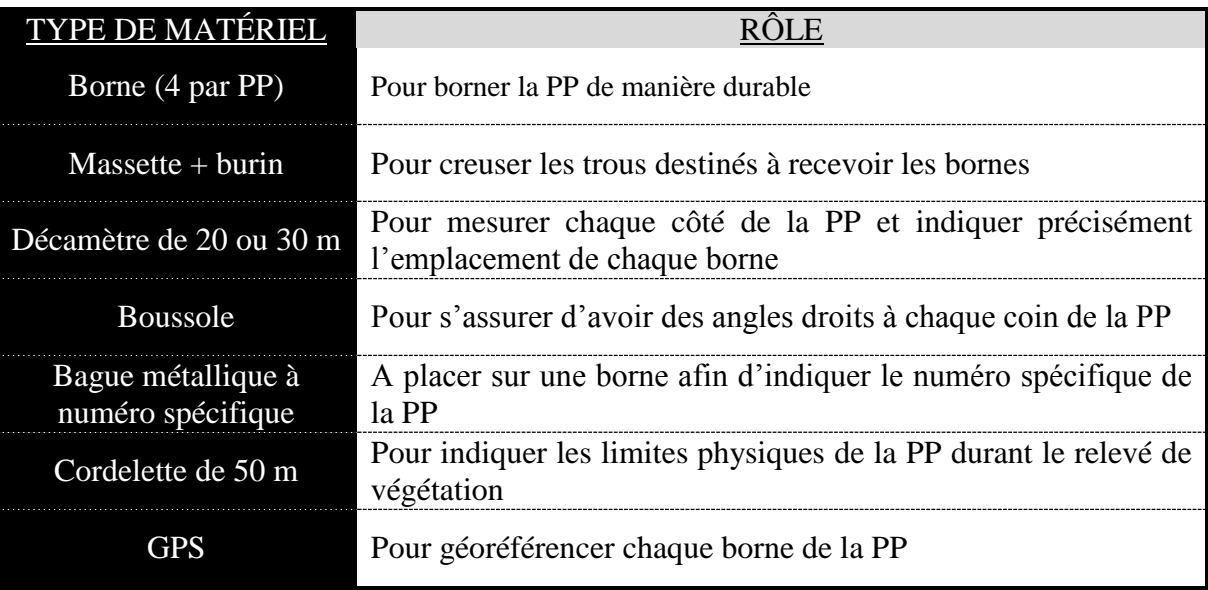

De manière pratique, il peut être judicieux de marquer l'ensemble de ce matériel grâce à une bombe de peinture rouge ou en y accrochant des bouts de rubalise de manière à éviter de le perdre ou de passer son temps à le chercher sur le terrain.

# *Matérialiser la PP*

De manière générale :

 Dans un premier temps, il convient d'estimer la surface occupée par la PP au sein de la végétation échantillonnée. La première borne peut alors être installée à la suite du creusement d'un trou effectué grâce à la massette et au burin.

 Le décamètre est alors fixé sur la borne et déroulé selon la distance souhaitée (4 m ou 10 m) où la deuxième borne peut alors être installée.

 Le décamètre va ensuite être positionné sur cette nouvelle borne et déroulé de manière à former le deuxième côté de la PP. Pour s'assurer de former un angle droit, il convient que l'expérimentateur déroulant le décamètre soit guidé par son binôme qui, muni d'une boussole à visée, aura préalablement défini l'angle correspondant à 90°. La troisième borne est alors installée à la distance souhaitée.

 L'installation de la quatrième borne répond aux mêmes opérations que celles-citées précédemment.

 Une fois les 4 bornes installées, il convient de placer une étiquette métallique marquée d'un numéro unique correspondant à celui de la placette (par exemple : CBNM01, CBNM02…). Par convention, cette étiquette sera systématiquement placée sur la borne Nord-Ouest de la PP.

 Enfin, il est judicieux de dérouler une cordelette autour des 4 bornes de manière à délimiter temporairement la PP et alors faciliter le relevé de végétation.

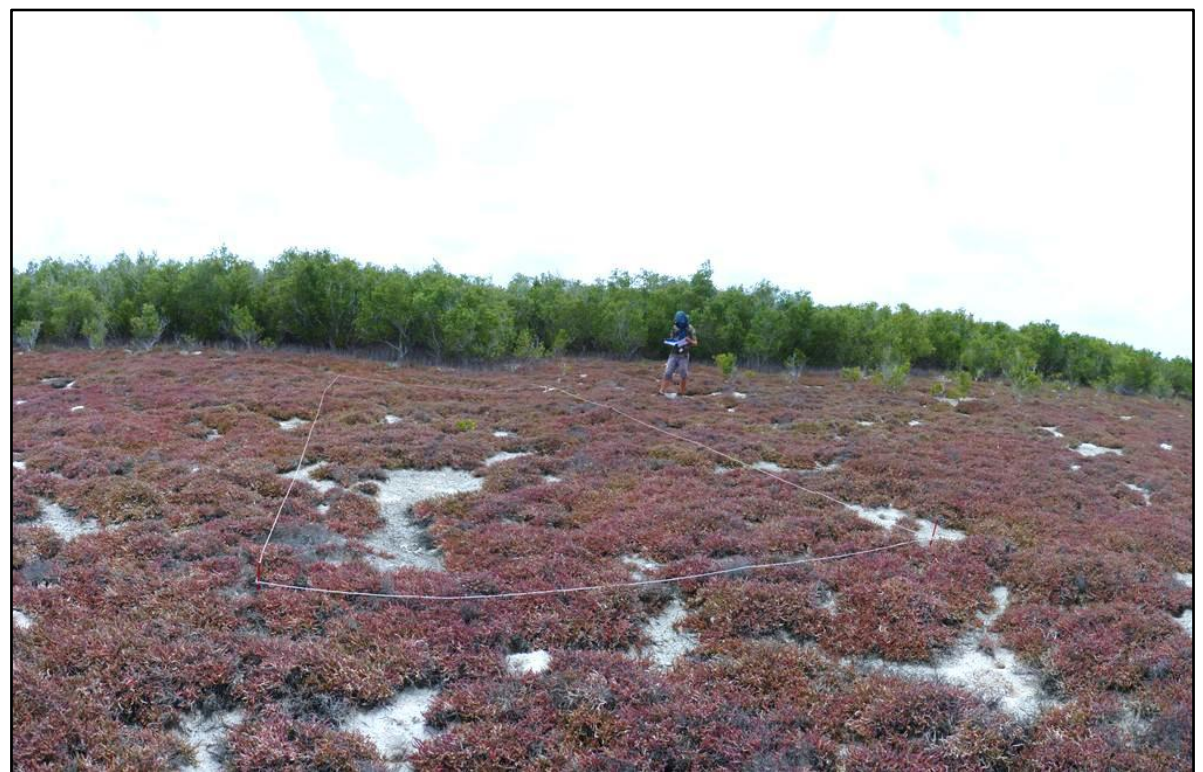

**▲ Placette permanente matérialisée durablement par 4 bornes (piquets aluminium) et** 

#### **délimitée temporairement par une cordelette**  $\sim$  [ $\odot$  J. HIVERT – CBNM]

Cas particuliers :

Dans certains cas, il n'est pas judicieux de poser des bornes : PP soumise à la marée [cas par exemple des végétations de mangrove à Europa], PP installées au sein des zones potentiellement fréquentées et dont les bornes auraient un impact paysager [cas par exemple des végétations de sansouire du Petit Lagon à Europa]… L'expérimentateur doit alors adapter le dispositif au contexte : utiliser la végétation existante ou des éléments naturels comme bornage de la PP en prenant cependant le soin d'y poser un élément marqueur mais discret (fil de fer par exemple).

Dans le cas des PP situées sur le cordon dunaire, et donc présentant le risque que les bornes soient ensevelies lors des épisodes de forte houle, il peut être intéressant de doubler le bornage en positionnant d'une part la borne usuelle (piquet en aluminium par exemple) et en y rajoutant un piquet de plus grande taille (récupération de bois flottés sur le littoral par exemple).

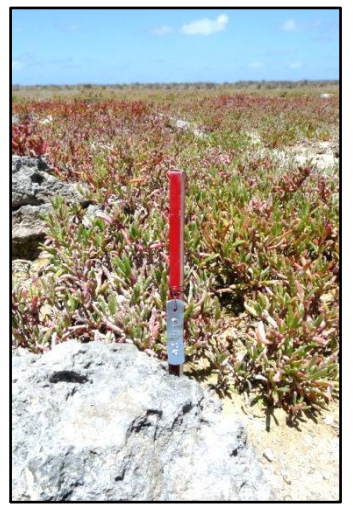

**▲ Bornage 'classique' : piquet aluminium à tête peinte en rouge**  [© J. HIVERT – CBNM]

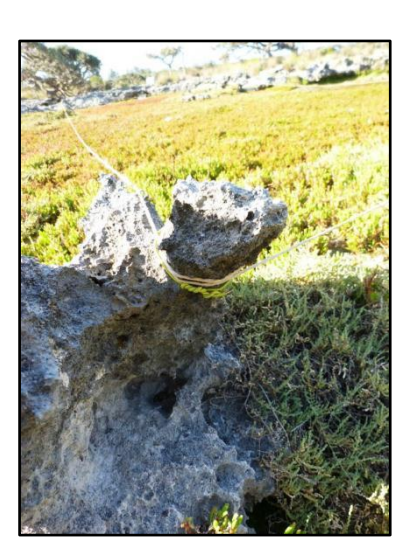

**▲ Bornage 'discret' : fil métallique marquant une borne 'naturelle' représentée par un affleurement rocheux** [© J. HIVERT – CBNM]

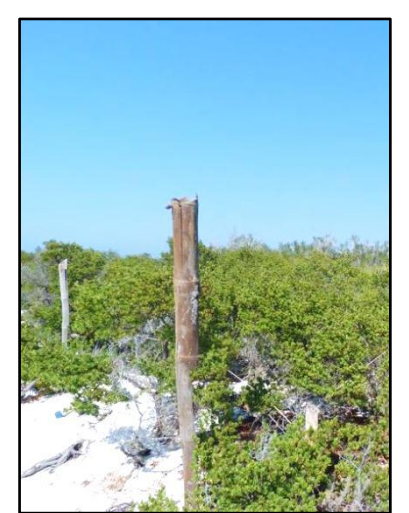

**▲ Bornage 'supplémentaire' : bois flotté de grande taille enfoncé profondément dans le sable** [© J. HIVERT – CBNM]

### *Géoréférencer la PP*

Le point faible de ce type de dispositif permanent est la perte des repères de bornage, notamment dans le cas des secteurs exposés aux cyclones (zones littorales en particulier). Pour remédier au mieux à cette difficulté, il est essentiel de géoréférencer au GPS chaque borne de la PP (soit 4 points GPS par PP).

### INVENTAIRE DE LA PP : BORDEREAU DE TERRAIN

Une fois la PP mise en place, il convient de procéder à la phase d'inventaire.

#### *Matériel nécessaire*

Le matériel nécessaire à l'inventaire est le suivant (*Cf.* Annexe 1 : illustrations photographiques du matériel) :

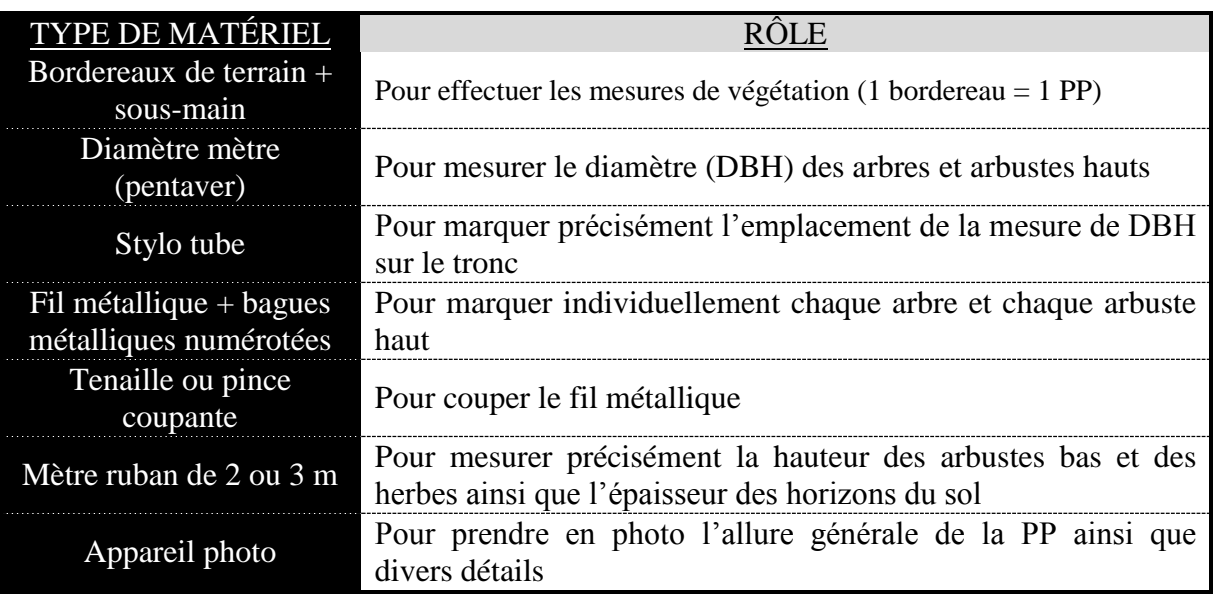

#### *Inventaire de terrain*

Un bordereau de terrain a été créé afin de faciliter et homogénéiser la prise de données *in situ* (*Cf.* Annexes 2 : bordereau de terrain). Le format retenu pour ce bordereau est un feuillet A4 recto/verso de 2 pages et un feuillet A3 recto/verso de 4 pages.

Diverses notes ont été placées en bas de page de manière à aider le rédacteur à son remplissage.

Pour chaque relevé effectué sur une PP, il convient de remplir un bordereau de terrain. Certains champs sont libres alors que d'autres sont à cocher.

#### **A4 – page 1**

Cette première page permet d'indiquer les informations générales liées au relevé ainsi que les paramètres relatifs à la station étudiée. Elle est adaptée spécifiquement à chaque type de végétation caractéristique de chacune des Îles Éparses. Cette indication est fournie dans le titre du bordereau (par exemple : « Bordereau de terrain 'PLACETTE PERMANENTE – EUROPA' » est à utiliser sur Europa).

#### *Paramètres d'identité du programme et de l'opérateur*

**Territoire :** indiquer l'île concernée par la PP (Europa / Juan de Nova / Tromelin / Glorieuses : Grande Glorieuse / île aux Roches Vertes / île du Lys) ;

**N° de placette :** ce numéro doit être unique. Par convention, il comprend l'appellatif 'CBNM' suivi d'un numéro de type 'N+1' (par exemple : CBNM01, CBNM02…). En plus d'être indiqué sur le bordereau, ce numéro de placette doit être apposé sur une étiquette métallique placée sur la borne Nord-Ouest de la PP ;

**N° de relevé :** ce numéro doit être unique. Par convention, il est composé de 4 parties : l'appellatif 'PP', suivi de la date notée à l'envers (AAAAMMJJ), suivi des initiales du rédacteur (prénom puis nom), suivi d'un numéro de type N+1 dont le chiffrage est journalier (par exemple : le  $1<sup>er</sup>$  bordereau rédigé le 15 septembre 2011 par Jean HIVERT est PP20110915JH01) ;

Date : noter successivement le jour, le mois et l'année de l'inventaire (JJ/MM/AAAA) ;

**Observateur :** noter les initiales (prénom puis nom) de l'ensemble des participants à l'inventaire ;

### *Paramètres géographiques et stationnels*

Localité : préciser la localité d'étude en utilisant, si existante, la toponymie des lieux dits ;

**Surface placette :** préciser la surface de la PP en m<sup>2</sup> (40 m<sup>2</sup> ou 100 m<sup>2</sup>) ainsi que ses dimensions en m  $(4 \times 10 \text{ m} \text{ ou } 10 \times 10 \text{ m})$ ;

**Altitude :** préciser l'altitude de la PP en m (il est fortement conseillé de lire cette donnée sur un altimètre par rapport à une lecture sur un GPS ou sur une carte) ;

Pente / Orientation : à préciser lorsque la PP est située sur une pente. Ces données sont renseignées alors que l'observateur est dos à la pente et dans le sens de cette dernière. La pente est indiquée en ° en utilisant si possible un clinomètre et l'orientation est annotée en ° en utilisant une boussole ;

**Topographie :** préciser le relief (plat, replat, haut de pente…), la forme (dépression, lagune…) et la disposition (butte, dune, talus…) de l'emplacement choisi pour la PP selon les diverses indication indiquées en bas de page ;

**Objectif** : indiquer l'objectif de la PP : suivi de la dynamique de végétation soumise à gestion ou suivi de la dynamique de végétation naturelle (non soumise à gestion) ;

**GPS (borne) :** sur la base du référentiel géodésique WGS84, préciser les coordonnées X et Y pour chaque borne de la PP. DE manière à gagner en précision, il convient de positionner le GPS précisément au niveau de chaque borne et d'attendre quelques secondes que la donnée soit stable. Chaque point peut être enregistré directement sur le GPS grâce au mode 'Mark' ce qui permet la visualisation immédiate des 4 bornes correspondant à la PP : si la forme affichée à l'écran correspond à celle de la PP, la prise de donnée est bonne ; si la forme diffère de celle de la PP il convient alors de reprendre la(les) borne(s) posant problème ;

### *Paramètres liés à la végétation*

**Habitat :** cette partie, basée sur les travaux phytosociologiques de Vincent BOULLET, est adaptée à chaque type de végétation spécifique à chaque île. Il s'agit essentiellement d'une liste à cocher des principaux postes typologiques. Il convient ainsi de noter l'état de naturalité (naturel / perturbé / anthropisé) ainsi que le grand type d'habitat concernés par la PP. Un champ libre 'Description' permet également de préciser le type de végétation étudié et un champ 'Autre' permet de compléter la pré liste ;

*Paramètres géomorphologiques et pédologiques*

**Géomorphologie :** parmi la liste des postes géomorphologiques pré listés, cocher le type de substrat sur lequel prend place la PP. Un champ libre 'Description' permet également de préciser le type de végétation étudié et un champ 'Autre' permet de compléter la pré liste ;

**Texture :** parmi la liste à cocher, préciser le type de texture dominant au sein de la PP. Un champ 'Autre' permet de compléter la pré liste ;

**Matériaux grossiers :** estimer le pourcentage de recouvrement des matériaux grossiers (roche dont le diamètre est supérieur à 20 cm) sur la PP parmi les 5 classes proposées parmi la liste à cocher ;

**Humus :** il convient de procéder à une brève analyse des horizons supérieurs du sol :

- Litière (= ensemble de feuilles mortes et débris végétaux en phase de décomposition peu avancée et encore identifiables) : préciser sa nature (de quoi est-elle composée ?), son épaisseur moyenne (mesurée précisément à l'aide d'un mètre ruban) et son taux de recouvrement au niveau de la PP ;
- Couche de fermentation ( $=$  ensemble de feuilles mortes et débris végétaux en phase de décomposition avancée et non identifiables) : préciser sa nature (de quoi est-elle composée ?) et son épaisseur moyenne (mesurée précisément à l'aide d'un mètre ruban) ;

**Compacité :** parmi la liste à cocher, estimer la densité du sol notamment lors de la phase de mise en place des bornes ou par enfoncement d'un outil [sabre, piquet…] ;

#### *Paramètres liés aux menaces*

**Menaces :** il convient de renseigner les diverses menaces ayant affecté la PP (menace passée), affectant la PP (menace active) ou pouvant affecter la PP (menace potentielle). Diverses catégories de menaces ont été pré listées et il est possible d'apporter des indications dans le champ 'Description'. Un champ 'Autre' permet de compléter la pré liste ;

#### *Notes et remarques*

**Photos :** ce champ libre permet d'indiquer les numéros de photo associées à la PP ;

**Remarques générales :** champ libre lié aux remarques portant sur la PP ;

**Remarques Faune :** champ libre lié aux remarques portant sur la faune ou sur les indices de présence associés à la PP ;

**Remarques Lichens & Bryophytes :** champ libre lié aux remarques portant sur les Lichens et les Bryophytes associés à la PP (présence/ absence, recouvrement…) sur la PP ;

#### *Paramètres liés aux manipulations*

**Durée installation dispositif :** préciser la durée effective d'installation de la PP (en minute) ;

**Durée relevé :** préciser la durée effective du relevé de la PP (en minute).

### **A4 – page 2**

Cette deuxième page, placée au verso du feuillet A4, a pour vocation d'aider l'expérimentateur à localiser et à reconnaitre la PP lors des phases de suivi ultérieures. Il convient d'y dessiner la placette, en particulier ses bornes accompagnées de leur numéro (de 1 à 4) et de leurs coordonnées GPS, ainsi que les éventuels éléments floristiques remarquables. Il est également judicieux de préciser le Nord et l'échelle approximative. Si besoin, un topoguide pourra également être dressé sur cette page dans le but d'aider le prochain expérimentateur à retrouver la PP.

### **A3**

Le feuillet A3 constitue le relevé de végétation à proprement parler. Il se compose de 4 feuilles, chacune étant dédiée à une strate de végétation. Ces dernières ont été définies selon la hauteur de la végétation.

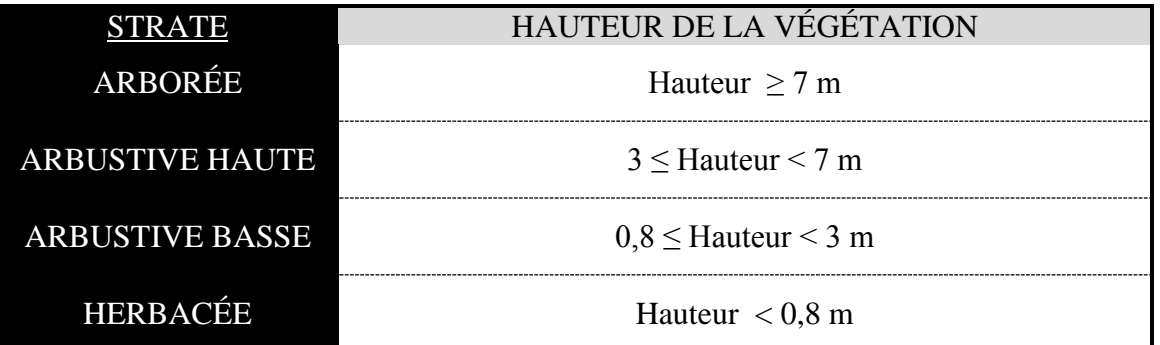

Les strates arborées et arbustive haute correspondent à un type de mesures alors que les strates arbustive basse et herbacée répondent à un autre protocole. Une synthèse des actions à réaliser en fonction de la strate étudiée est présentée en annexe 3.

Afin d'éviter toute confusion entre les relevés, il est important de rappeler le numéro de relevé (préalablement indiqué sur la page 1 du feuillet A4) sur la première page du feuillet A3.

#### **A3 – pages 1 & 2**

Dans le cas des végétaux compris dans la strate arborée ou dans la strate arbustive haute, le principe est de renseigner chaque individu présent dans la PP.

**N° bague :** il convient de poser une bague à numéro unique sur chaque individu. Pour cela, il peut être judicieux d'utiliser des bagues pré numérotées fixées sur le tronc de l'individu grâce à du fil métallique relativement lâche (ne surtout pas enserrer le tronc). Le numéro de la bague sera alors reporté sur le relevé ;

**Taxon :** déterminer le taxon. S'il existe un doute sur la détermination, procéder à des collectes de matériel végétal ;

**DBH :** chaque individu doit bénéficier d'une mesure de son diamètre, effectuée en théorie à hauteur de poitrine, soit à 1m30 du sol. Pour cela, il convient d'utiliser le diamètre mètre (Pentaver) et d'exprimer la mesure en cm. Afin de s'assurer que la prise de mesure lors des

phases ultérieures de suivi se fasse bien au même endroit que la première prise de diamètre, il est fondamental d'apposer une marque durable sur le tronc, à l'endroit de la mesure, grâce par exemple à l'utilisation de stylo tube. Dans le cas des individus présentant plusieurs tiges, selon le temps disponible, l'expérimentateur peut soit procéder à la mesure des diamètres de l'ensemble des tiges ou seulement mesurer la tige présentant le plus grand diamètre. Il est également possible d'ajuster la hauteur de mesure en fonction du gabarit de l'individu ;

**Hauteur** : estimer ou si possible mesurer précisément la hauteur (en cm) de chaque individu ;

**Etat général :** indiquer l'état physionomique de chaque individu selon la codification suivante :  $VD = Vivant Debout$ ;  $VA = Vivant abîmé$ ;  $VP = Vivant Penché$ ;  $VC = Vivant$ Couché ; MD = Mort Debout ; MC = Mort Couché ;

**Phénologie :** indiquer l'état phénologique de chaque individu selon la codification suivante :  $G =$  Germination ; Pl = Plantule ; J = Juvénile / V = Végétatif ; Fl = Fleurs ; Fr = Fruits ;

**Remarques :** champ libre ;

Une fois chaque individu renseigné, il convient de remplir les champs suivants :

**Taux de recouvrement strate arborée / arbustive haute :** renseigner le recouvrement occupé par l'ensemble de la strate arborée ou arbustive haute (tous individus et toutes espèces confondues) en indiquant le taux précis de recouvrement (en %) ;

**Taux de recouvrement par taxon :** renseigner le recouvrement occupé par chaque taxon (tous individus confondus) au sein de la strate arborée ou arbustive haute en indiquant le taux de recouvrement selon 10 classes (en %) : <0,1 % ; 0,1-0,5 % ; 0,5-1 % ; 1-3 % ; 3-5 % ; 5-15  $\%$ ; 15-25 %; 25-50 %; 50-75 %; >75%.

Nota : dans le but d'aider l'expérimentateur à évaluer les taux de recouvrement il est conseillé d'utiliser le croquis schématique fourni en annexe 4.

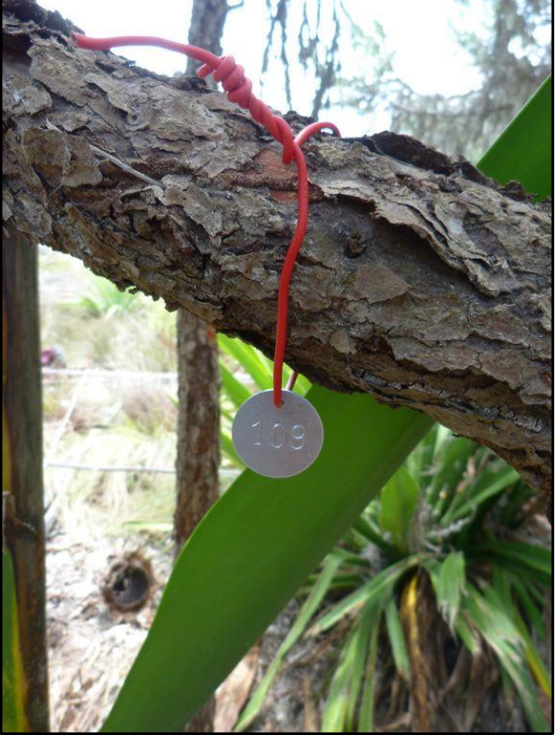

**▲ Bague à numéro unique posé sur une branche d'un arbuste haut** [© J. HIVERT – CBNM]

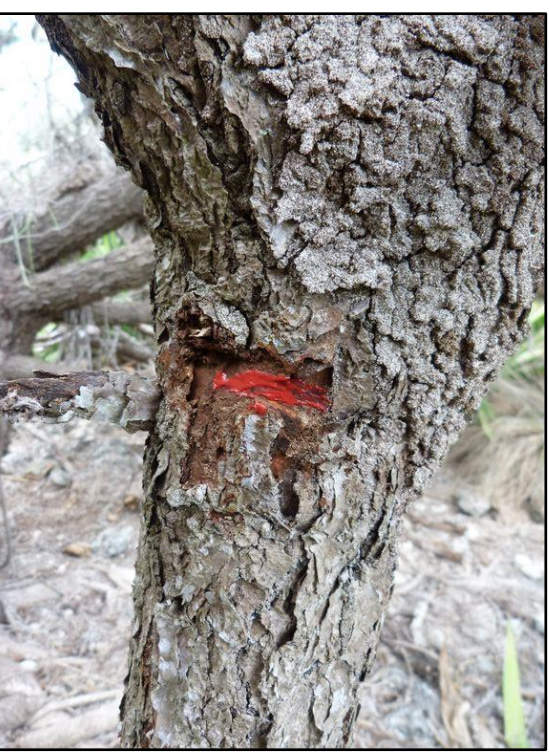

**▲ Marquage de l'emplacement de la mesure du diamètre grâce à un stylo tube de couleur rouge** [© J. HIVERT – CBNM]

#### **A3 – pages 3 & 4**

Dans le cas des végétaux compris dans la strate arbustive basse ou dans la strate herbacée, le principe est de renseigner chaque taxon présent dans la PP.

**Taxon :** déterminer le taxon. S'il existe un doute sur la détermination, procéder à des collectes de matériel végétal ;

**Taux de recouvrement par taxon :** renseigner le recouvrement occupé par chaque taxon (tous individus confondus) au sein de la strate arbustive basse ou herbacée en indiquant le taux de recouvrement selon 10 classes (en %) : <0,1 % ; 0,1-0,5 % ; 0,5-1 % ; 1-3 % ; 3-5 % ; 5-15 % ; 15-25 % ; 25-50 % ; 50-75 % ; >75% ;

**Hauteur minimum :** pour chaque taxon, mesurer précisément grâce à un ruban mètre la hauteur du plus petit individu ;

**Hauteur maximum :** pour chaque taxon, mesurer précisément grâce à un ruban mètre la hauteur du plus grand individu ;

**Hauteur moyenne** : pour chaque taxon, estimer la hauteur moyenne des individus ;

**Phénologie :** indiquer l'état phénologique de chaque taxon selon la codification suivante : G  $=$  Germination ; Pl = Plantule ; J = Juvénile / V = Végétatif ; Fl = Fleurs ; Fr = Fruits. Il est possible de cumuler plusieurs annotations ;

**Remarques :** champ libre.

Une fois chaque taxon renseigné, il convient de remplir les champs suivants :

**Taux de recouvrement strate arbustive basse / herbacée :** renseigner le recouvrement occupé par l'ensemble de la strate arbustive basse ou herbacée (tous individus et toutes espèces confondues) en indiquant le taux précis de recouvrement (en %).

#### *Autres actions*

Tout au long des phases d'installation et d'inventaire de la PP, il convient d'effectuer de nombreuses photos de manière à disposer de l'allure générale de la placette ainsi que de divers détails (sol, végétation, bornes…). Ces photos pourront alors aider l'expérimentateur au cours des prochaines phases de suivi et elles pourront constituer un référentiel dans le temps.

**ANNEXE 1 Illustrations photographiques du matériel**

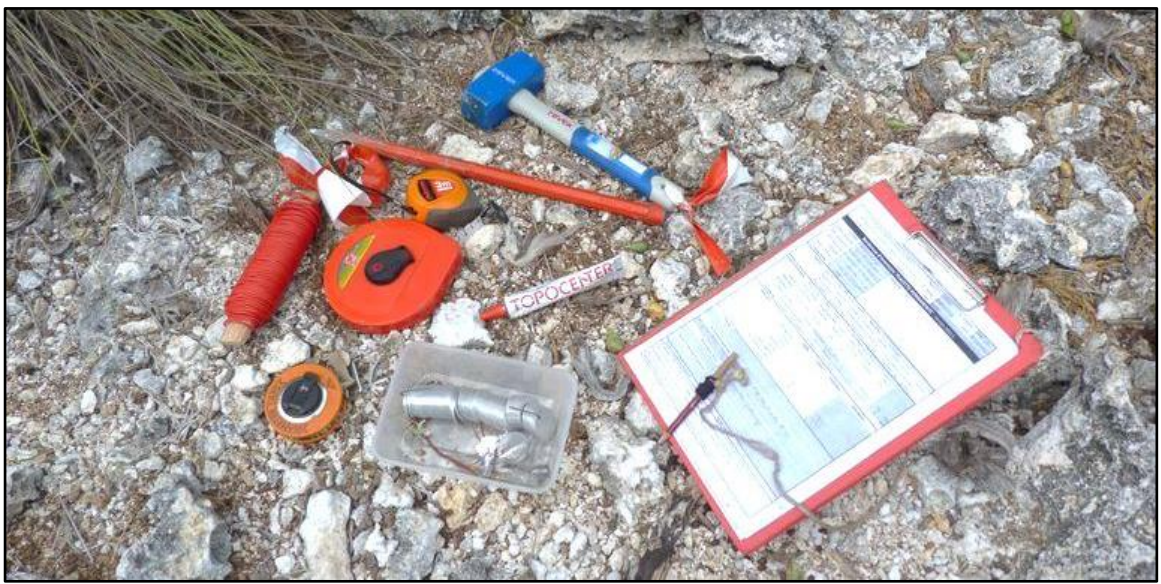

**▲ Diamètre mètre, bagues métalliques numérotées, sous-main et bordereaux de terrain, fil métallique rouge, décamètre, mètre ruban, stylo tube, burin et massette** [© J. HIVERT – CBNM]

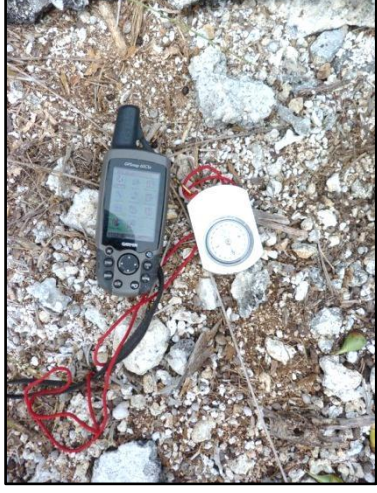

**▲ GPS et boussole** [© J. HIVERT – CBNM]

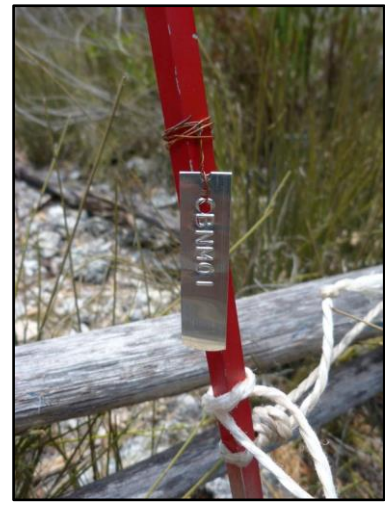

**▲ Borne (piquet aluminium à tête peinte en rouge muni d'une étiquette métallique indiquant le numéro de la PP)** [© J. HIVERT – CBNM]

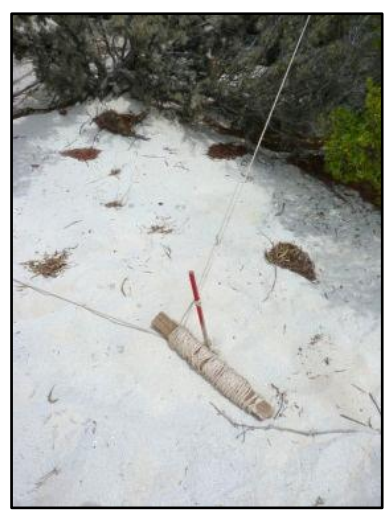

**▲ Cordelette** [© J. HIVERT – CBNM]

# **ANNEXES 2 Bordereau de terrain (modèle Europa)**

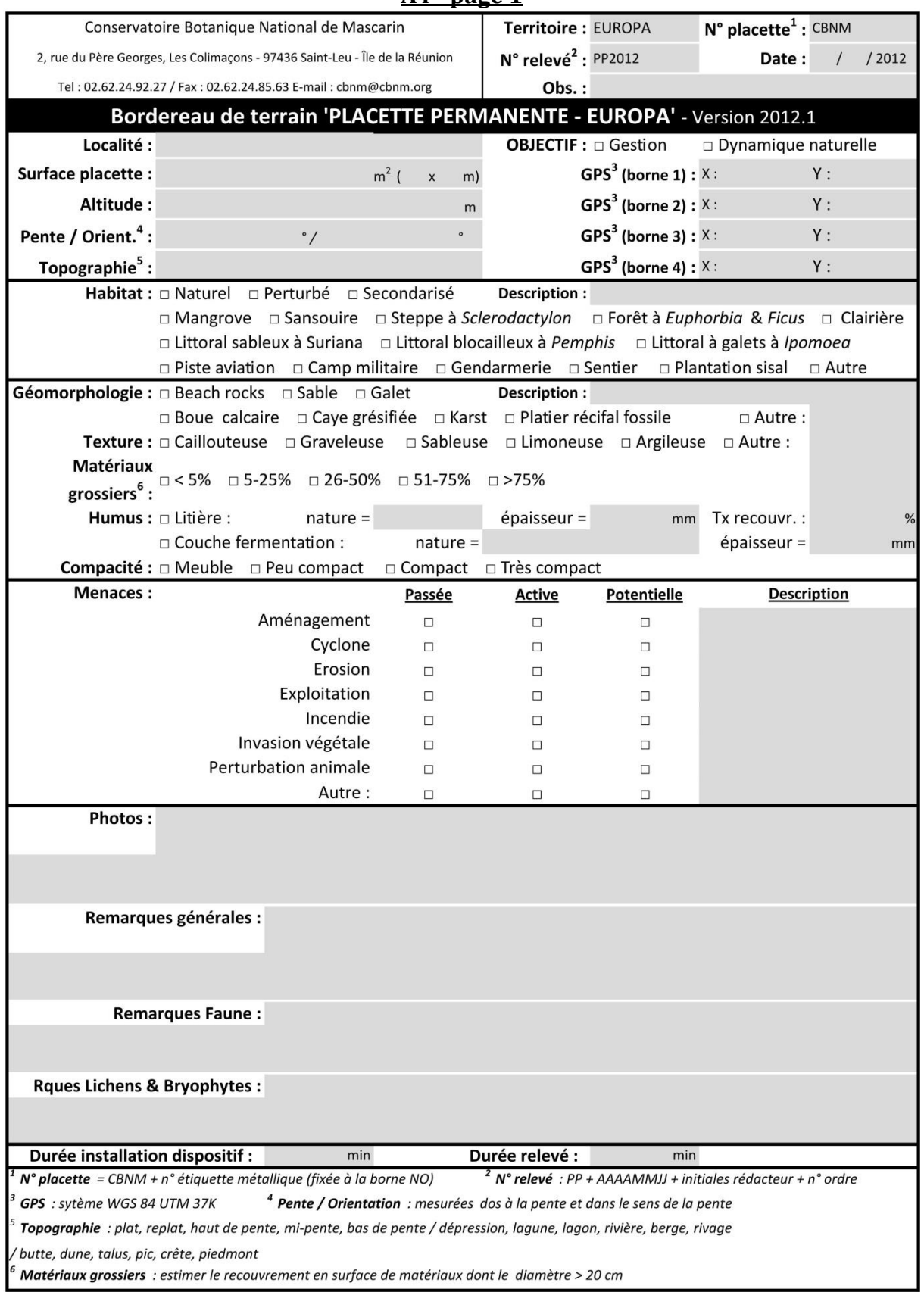

## **A4 - page 1**

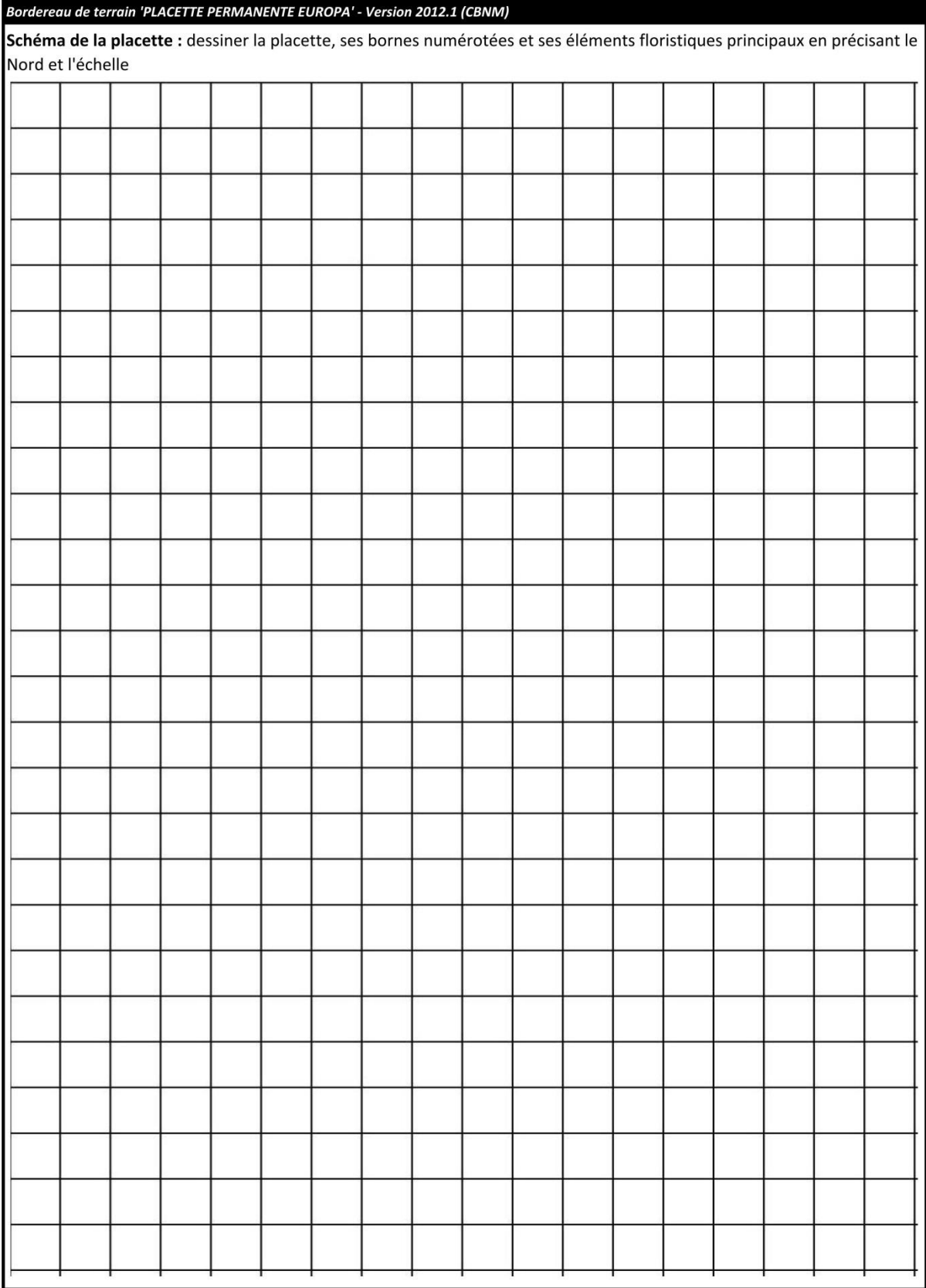

### **A4 - page 2**

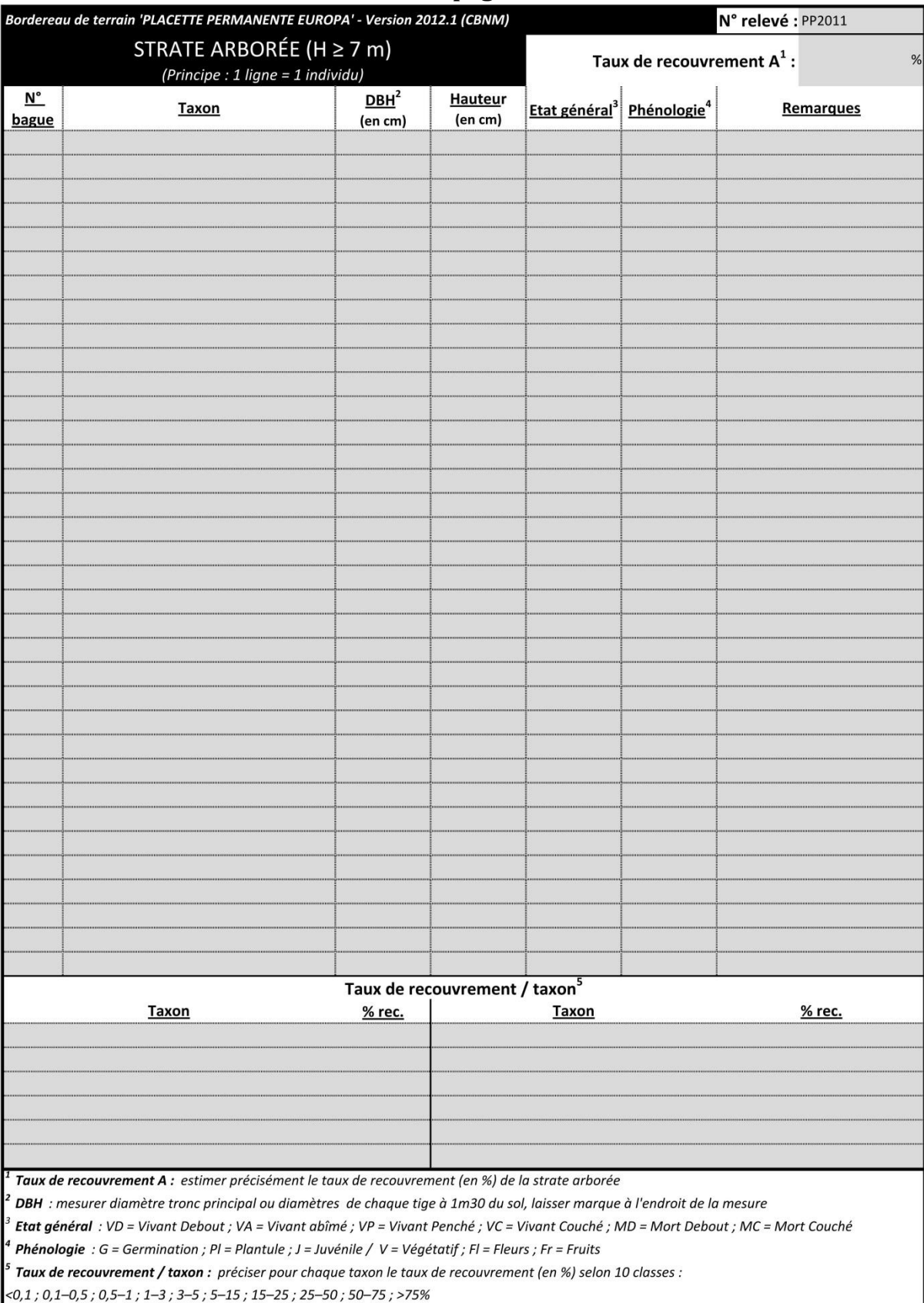

# **A3 - page 1**

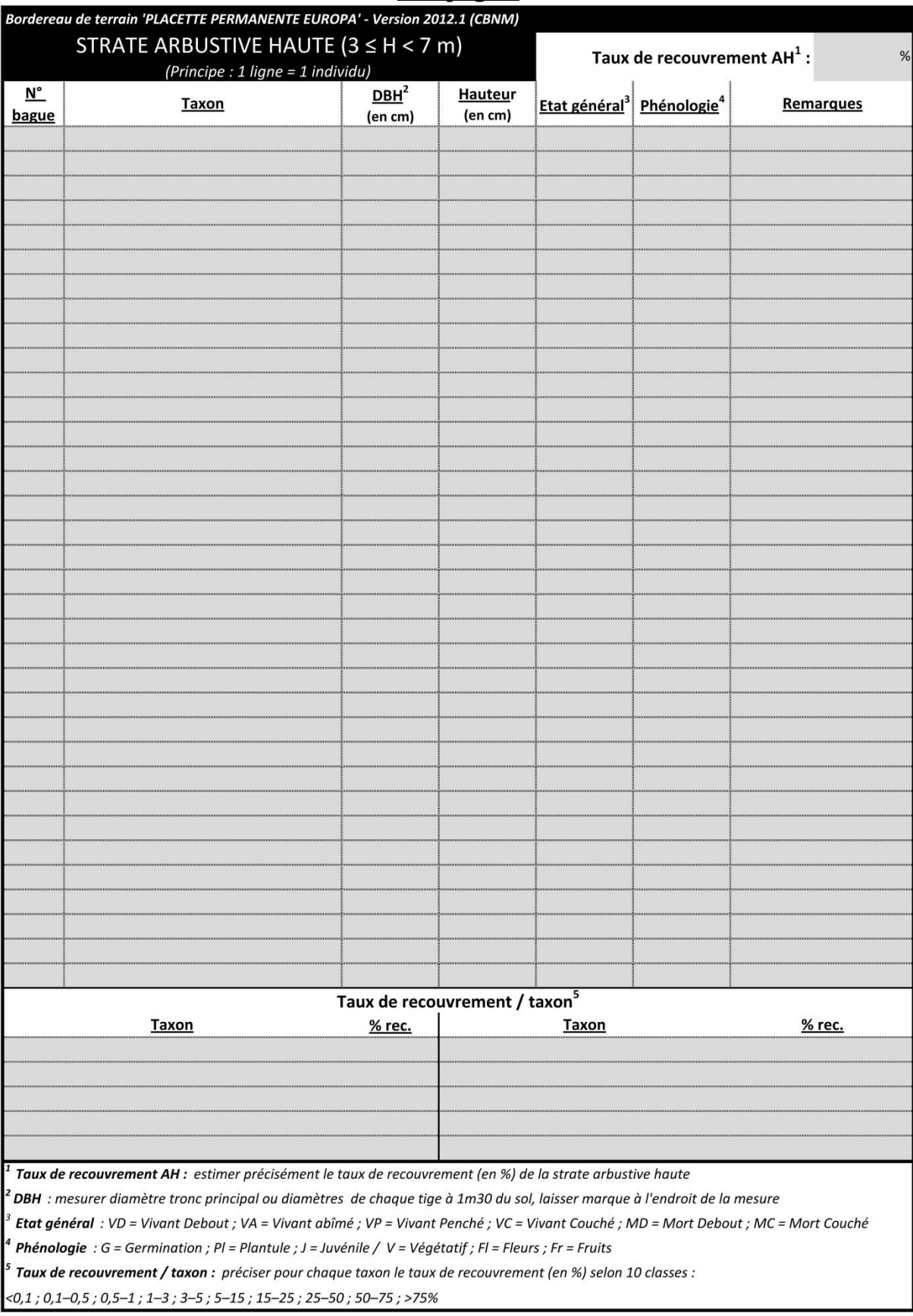

# **A3 - page 2**

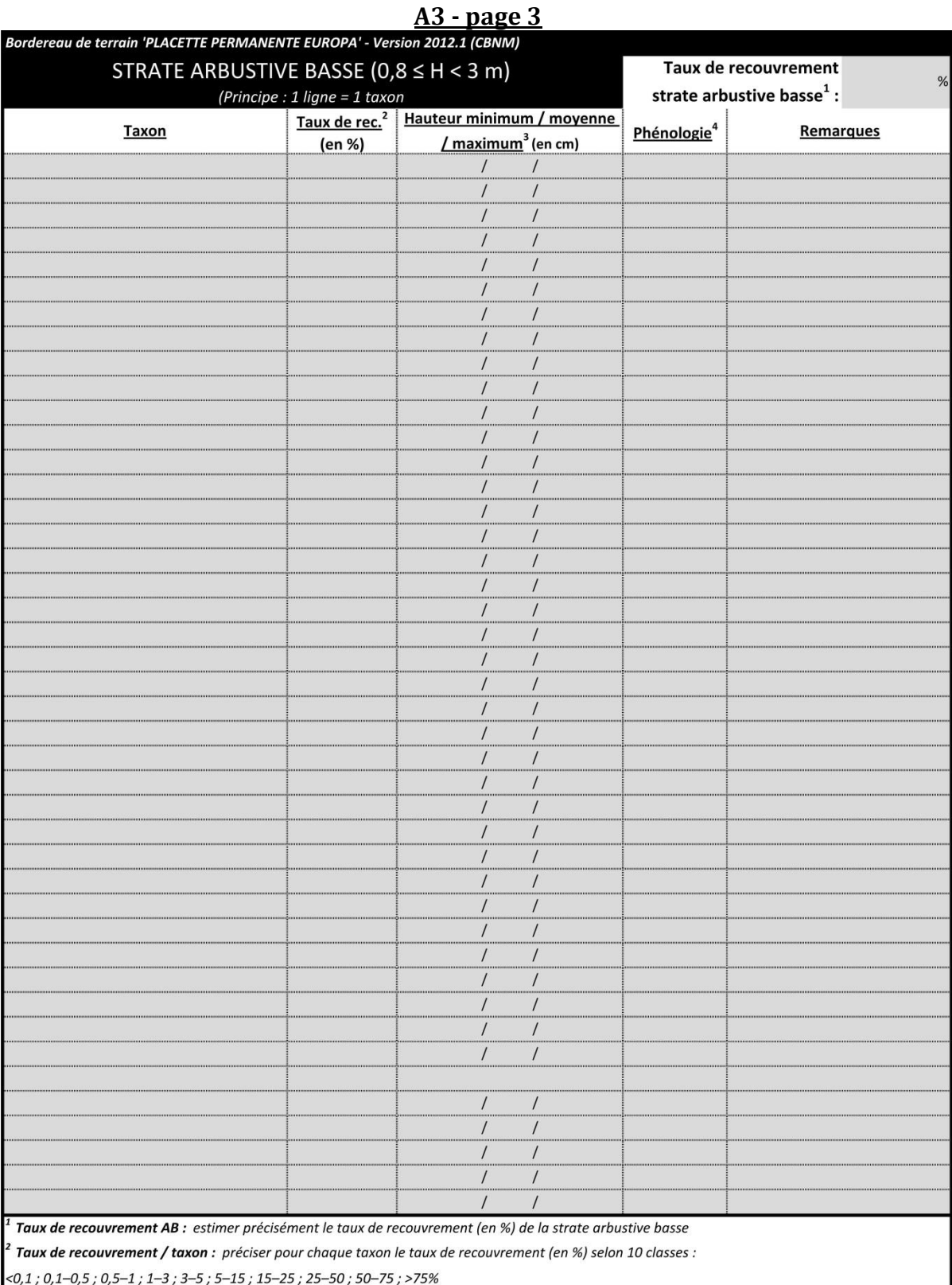

#### <sup>3</sup> Hauteur min. / moy. / max. : pour chaque taxon, mesurer la hauteur du plus petit individu, du plus grand et estimer la hauteur moyenne <sup>4</sup> Phénologie : G = Germination ; PI = Plantule ; J = Juvénile / V = Végétatif ; FI = Fleurs ; Fr = Fruits

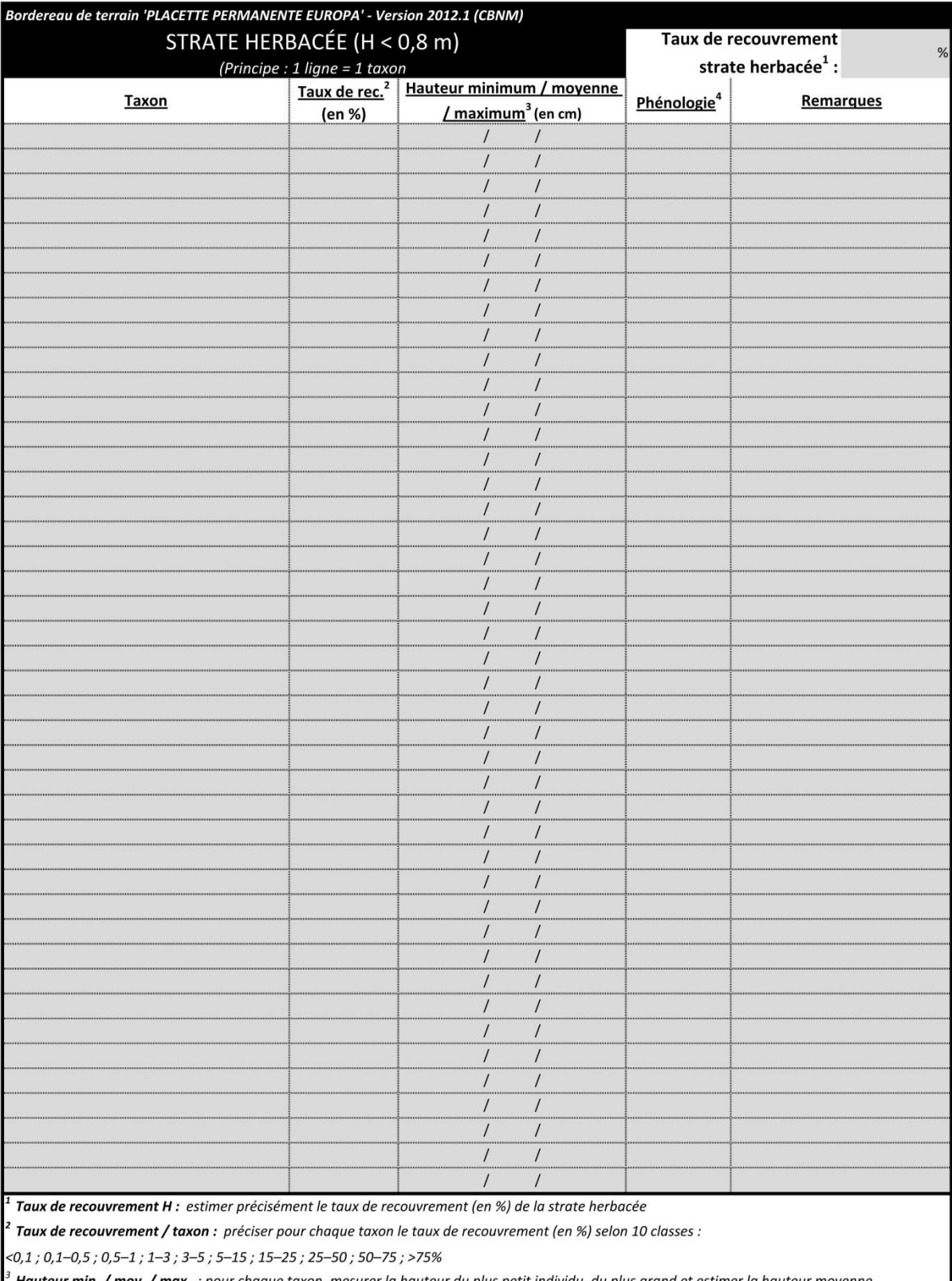

### **A3 - page 4**

<sup>3</sup> **Hauteur min. / moy. / max.** : pour chaque taxon, mesurer la hauteur du plus petit individu, du plus grand et estimer la hauteur moyenne<br><sup>4</sup> P<mark>hénologie</mark> : G = Germination ; Pl = Plantule ; J = Juvénile / V = Végéta

#### **ANNEXE 3**

#### **Tableau synthétique des paramètres à mesurer en fonction de la strate étudiée**

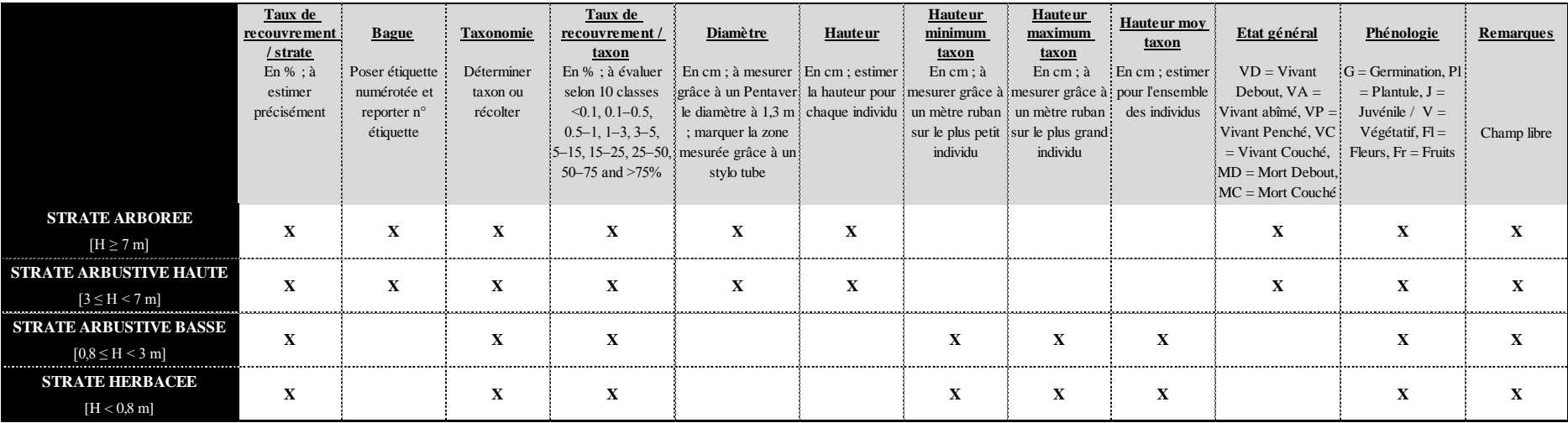

**ANNEXE 4 Croquis schématiques de modes de recouvrement avec représentation de l'échelle du code Braun-Blanquet (chiffres 1 à 5, en gros caractères) et de celle de Londo (chiffres de 0.1 à 10, en petits caractères; Gehlker 1976)**

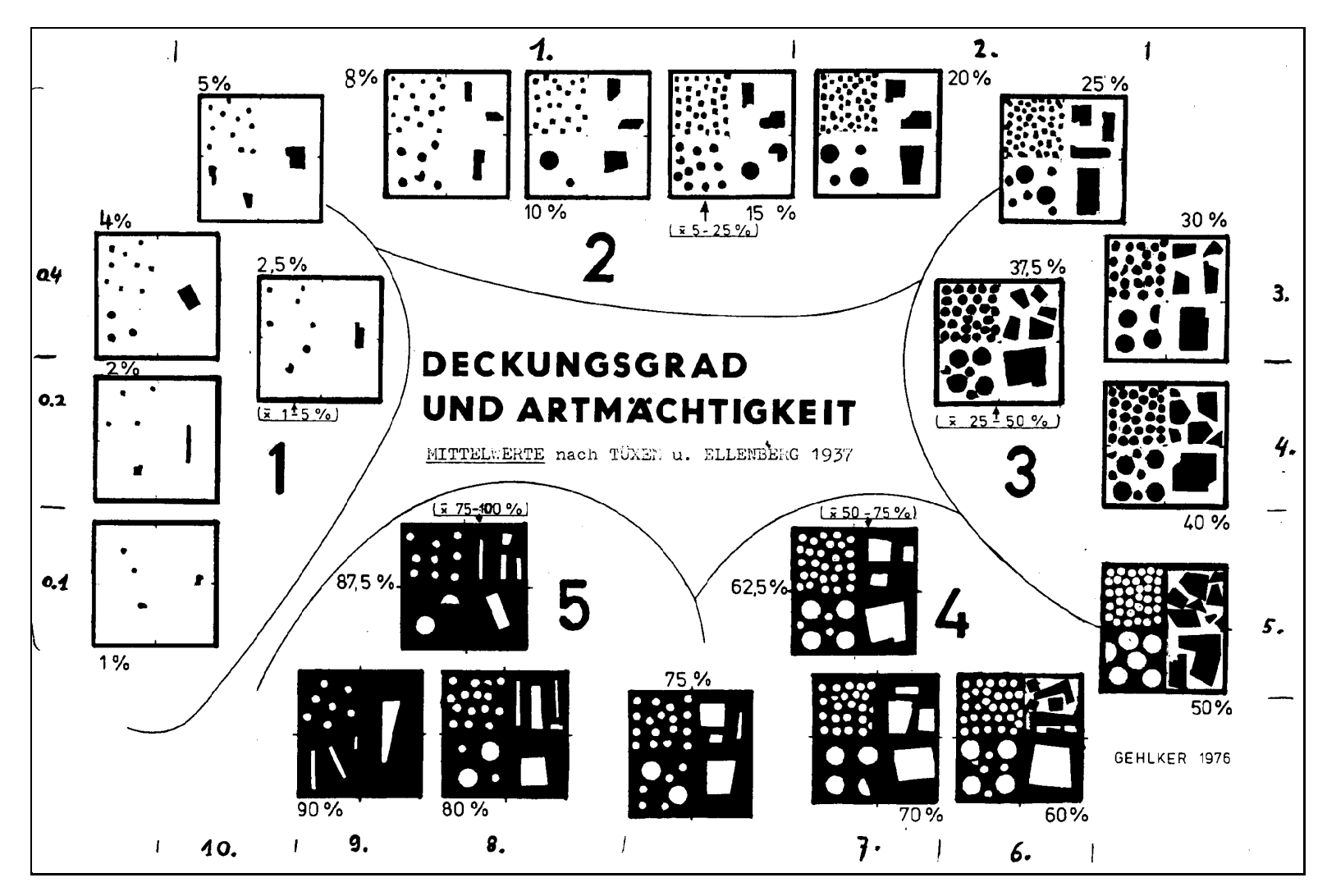